## Chapter Statistics, Exemplar Class IX Ex 14.3

## NCERT Exemplar Solutions by Dev Anoop (Bathinda)

4. Class Size = 15 – 5 = 10 First Lower limit = <sup>10</sup> <sup>5</sup> 2 − = 5 – 5 = 0 First Upper Limit = Lower Limit + class Size = 0 + 10 = 10

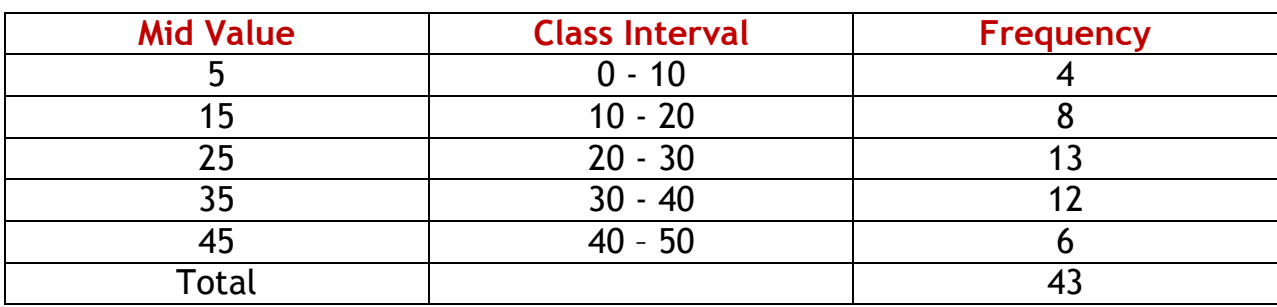

5. 154 – 153  $= 1$ 1 2  $= 0.5$ Each Lower Limit -  $0.5$ , Each Upper Limit +  $0.5$ 

> 153.5 is included in the second interval and 157.5 is included in the third interval.

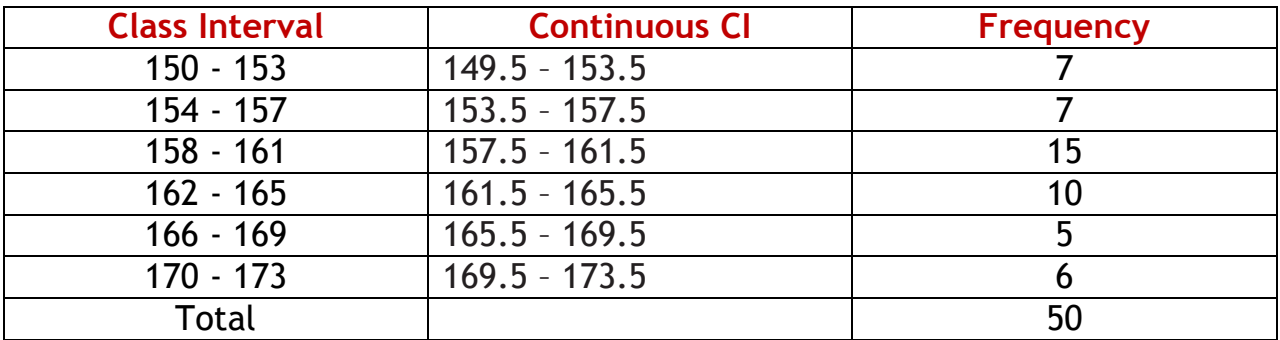